# **XLights Crack For PC Latest**

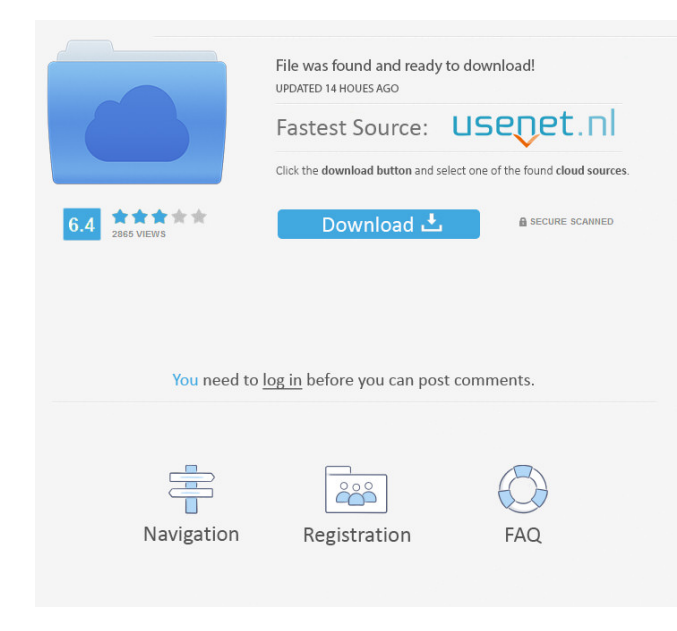

### **XLights Crack + With Product Key For PC**

xLights Crack is a Windows application that has been specially designed as a Christmas light show scheduler built on wxWidgets that can run on multiple platforms. XLights can play Vixen and LOR sequences and is compatible with LOR, D-Light, DMX, Renard, Pixelnet, and E1.31 controllers. xLights Features: - Supports up to 64 channels per device - Supports up to 64 types of devices on a single channel - Will try and find all installed devices - Uses wxWidgets 2.8.9 or later - Uses DirectX 9 for better performance - Works on a Mac, Linux, and Windows platforms - Can run on your lap top or desktop PC - Designed to run in the background when you use your PC - Supports multiple scenerios. You can program the lights to run in a loop or a sequence, or you can just turn them on and off - You can also control it from Windows using MFC Widgets - Supports Lights with all Win1, Win2, and Win3 type protocol - Have a big list of supported lights. Just add them and they will be added to your list - Use LXeq or PowerMonger to turn on and off the lights - Has an autosave function - Can be scheduled to run automatically at certain times - Multiple scenes for each channel - Has a main menu to switch from time of day, between channels, and to control the lights - Can start any sound file of your choice - Supports playing loops from any random file location - Has an experimental feature where you can start a scene automatically - Has a basic mixer to start and stop the loop, or stop all loops if there are none - Has a music player with support for MP3, AAC, FLAC, and APE - Audio can be sent to multiple lights on a channel - Lights can be used with a computer - Can be used for multiple channels at the same time - Can be used to control other lights and to schedule events in other programs - Can run as a Windows service - Can be extended to run any xLights utility that can be packaged as a Windows service - Can be used in combinations with other xLights utilities such as CLI, Flexi, or Vixen Plus - Can export and import event files (for use with C4XP) - Plays videos and movies

## **XLights [2022-Latest]**

Keymacro is a cross-platform application that stores a list of patterns, each stored in a text file. After loading a sequence, you can press keys to have the light play the sequence automatically. Keymacro can play Vixen and LOR sequences and is compatible with LOR, D-Light, DMX, Renard, Pixelnet, and E1.31 controllers. KEYMACRO Benefits: When you have multiple patterns, it allows you to easily change the order of the pattern by moving the patterns to the top of the list. This feature can also be used for non-pattern sequencing. The addition of the "Search" function allows you to search for patterns stored on your computer. It is extremely fast and allows for multiple searches per keystroke. Keymacro also has the ability to connect to an external PC via a network and execute commands. Keymacro has an innovative design. It is always changing as I add new features and adapt the application for different users. Keymacro is a very powerful tool and is not meant to replace other lighting controllers, rather it complements them. Keymacro is cross-platform, and therefore will work on both Windows and Linux. KEYMACRO Features: \*Supports Vixen, LOR, DMX, Renard, Pixelnet, and E1.31 sequences \*Can use both Keymacro and PCMacro patterns \*Ability to play patterns from different controllers (such as LOR, Renard, and Vixen) \*Multiple Patterns \*One Pattern Per Folder \*File Parsing \*Text to MIDI \*File Import \*Keyboard Commands \*File Export \*Search Patterns \*Status Bar \*Ethernet Socket for Direct Connection to PC \*Curses Support KEYMACRO Demos: \*Pixelnet Sequencer \*Vixen Sequencer \*LOR Sequencer \*LOR Sequencer 2 \*LOR Sequencer 3 \*D-Light Sequencer \*D-Light Sequencer 2 \*D-Light Sequencer 3 \*D-Light Sequencer 4 \*DMX500 Sequencer \*DMX500 Sequencer 2 \*DMX500 Sequencer 3 \*Renard Sequencer \*Renard Sequencer 2 \*Renard Sequencer 3 \*Renard Sequencer 4 \*E1.31 Sequencer \*E1.31 77a5ca646e

#### **XLights With Registration Code For PC**

- A CLI (Command Line Interface) - Defines XML-like files (called vivariums) which are used to schedule the whole light show. The way the system is designed means the user has full control over the scheduling of the show. - Can be used as a standalone application or in conjunction with the xLights Scheduler application which is available from the xLights website. - Uses the xLights Scheduler GUI to organise the sequence of lights that are played. -Can automatically display lighting information at the beginning of each sequence to help the user get to grips with what's coming. - Allows all of the lights in a sequence to be controlled individually, if required. - Can be used to control the lights, check status, and receive detailed information about the lights. - Supports a full suite of wxWidgets components and works with all major platforms. xLights Version 2.0 (v2.0) - Changes: - New in v2.0: - xLights Scheduler – Enhancements: - Increased speed when browsing through sequences. - Added ability to set up a light to fade or glow on and off at specific times. - Added ability to change sequence options and details on the fly. - Added the ability to connect to a second remote light for multiple channels. -Changed the way the vivariums are used in order to allow for more control over the sequences. - Added an option to enable the play to begin on key press. - Added a new window to help with the choosing of a light. - Added a new window to help with the choosing of a sequence. - Added ability to change the sequence's start/stop times. - Improved the controller support. - Improved sequence and lighting information reporting. - New in v2.0: - Support for multiple channels per light. - Support for several lights. - Improved sequencing support. - Added ability to set up a light to fade or glow on and off at specific times. - Added the ability to configure all the lights in a sequence. - Added the ability to specify the duration of a sequence. - Added the ability to configure the sequence through a Windows context menu. - Added the ability to browse through a sequence using the right click menu. - Added the ability to choose a light, sequence and then configure the lights through a Windows context menu.

#### **What's New in the XLights?**

XLights is designed to be a high quality application that can be used as a Christmas light show scheduler. It provides a drag and drop interface for instant scheduling of up to 150 light channels and provides for easy emailing of light show programs to remote systems. It also supports saving and reading of schedules to.txt files and CSV files. The user interface consists of a number of pre-defined templates for scheduling different types of Christmas light shows. Schedules can be created in the default template and then edited to change color, theme, etc. These are stored as.txt files. XLights includes a number of external tools. A UDP/IP server and client is provided that allows communication between the light show server and external devices. This includes giving notifications, saving/loading configurations, and sending new schedules to the lights. XLights can be run on multiple platforms including Windows, Linux, and Mac OS X. At the moment it is compatible with all major types of Christmas lights including Vixen, LOR, DMX, Renard, Pixelnet, and E1.31. It also supports many other types of control systems such as LOR, DMX, Renard, Pixelnet, and E1.31. See also Comparison of XML parsers WxWidgets E1.31 protocol References Category:Windows-only softwareQ: Will my Nikon DSLR camera be able to use the Tamron 18-270mm lens? My 18-270mm lens arrived from Amazon. It is supposed to be compatible with all Nikon DSLR bodies. As Nikon has dropped support for my current camera model (D50), I'd like to know whether this new lens will be compatible with my Nikon D7000, and will it be able to use it with an adapter? A: If it's been sold as a Nikon compatible lens, you'll have to find out how compatible it is through the manufacturer's website or on-line instructions. The Nikon D7000 is not compatible with the D7000's autofocus motors. You'll need to buy a Nikon adapter or a new camera body. The adapter is sold for a few dollars in the camera stores or on-line. A: Nikon's website says it's compatible with some D series bodies (D40/D40x/D50/D60), but not the D7000. The Tamron 18-270mm lens page shows no compatibility with the D7000. If you have a Nikon D60, D50 or D40, you could take a chance with the Tamron 18-270mm lens. Effects of diethylstilbestrol on the immune system of female mice. The influences of diethylstilbestrol (DES

#### **System Requirements For XLights:**

Windows 7 64-bit or newer Mac OS X 10.6 or newer SteamOS or Linux 64-bit or newer Processor: Intel Core 2 Duo or better, 2.6 GHz or faster Memory: 3 GB RAM Graphics: OpenGL 2.0 compatible Storage: 50 GB available space Sound Card: DirectX 9.0 compatible Alarm: When starting a mission, the player receives an alarm at the start of a round. However, if the alarm is not answered before the alarm

<https://megaze.ru/sharp-regex-tester-crack-free-win-mac-2022/> <https://rajnikhazanchi.com/melon-pro-crack-pc-windows-latest/> [https://www.prodalhy.com/wp-content/uploads/2022/06/W32BugbearB\\_Cleaner.pdf](https://www.prodalhy.com/wp-content/uploads/2022/06/W32BugbearB_Cleaner.pdf) <https://journeytwintotheunknown.com/2022/06/07/soft4boost-tv-recorder-3-90-22337-free-download/> [http://rayca-app.ir/wp-content/uploads/2022/06/MP4\\_Video\\_Converter\\_Factory\\_Pro.pdf](http://rayca-app.ir/wp-content/uploads/2022/06/MP4_Video_Converter_Factory_Pro.pdf) <https://psychomotorsports.com/wp-content/uploads/2022/06/435ed7e9f07f7-294.pdf> <http://www.webvideoexperts.com/amv-studio-crack-with-product-key-2022/> [http://schweigert.ninja/wp-content/uploads/2022/06/Lighten\\_PDF\\_Converter.pdf](http://schweigert.ninja/wp-content/uploads/2022/06/Lighten_PDF_Converter.pdf) <https://delicatica.ru/2022/06/06/nokia-test-pattern-generator-crack-activation/> <https://www.casadanihotel.com/group-award-counter-crack-free-mac-win/>